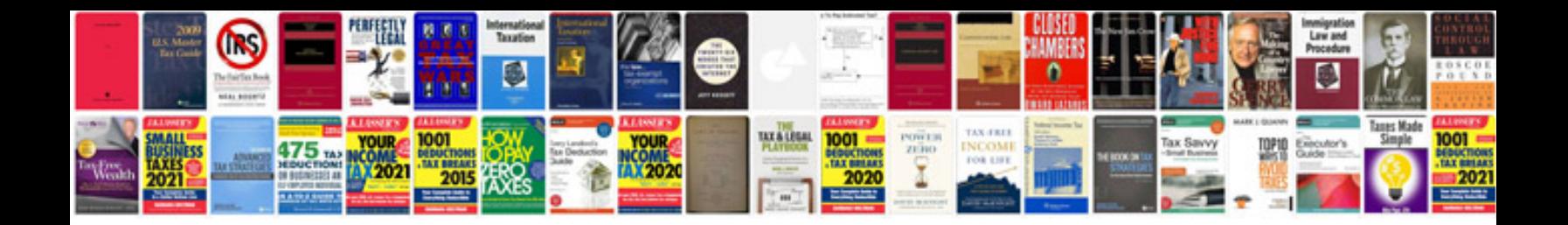

**Templates for documents to go**

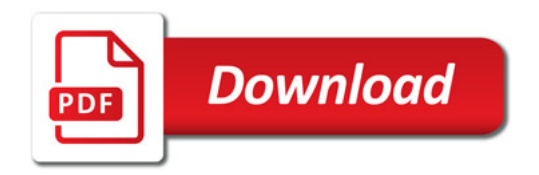

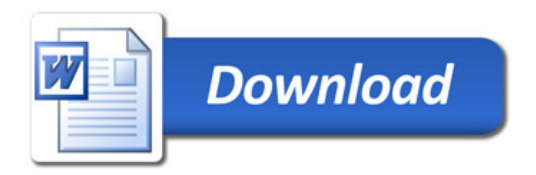